# **Config Browser Plugin**

The Config Browser Plugin is a simple tool to help view an application's configuration at runtime. It is very useful when debugging problems that could be related to configuration issues.

This plugin should be used only during development phase and access to it should be strictly restricted! ⋒

### Features

- Browsable view of loaded configuration
- Shows all accessible action URLs

## Usage

To use the plugin, simply copy the jar into your application. Once installed, you can access the tool by opening to the action named index in the configbrowser namespace.

 In most cases (if you are using the default [ActionMapper](https://cwiki.apache.org/confluence/display/WW/ActionMapper)), the URL is something like<http://localhost:8080/starter/config-browser/index.action>or [http://loc](http://localhost:8080/starter/config-browser/index) [alhost:8080/starter/config-browser/index](http://localhost:8080/starter/config-browser/index).

#### **Example**

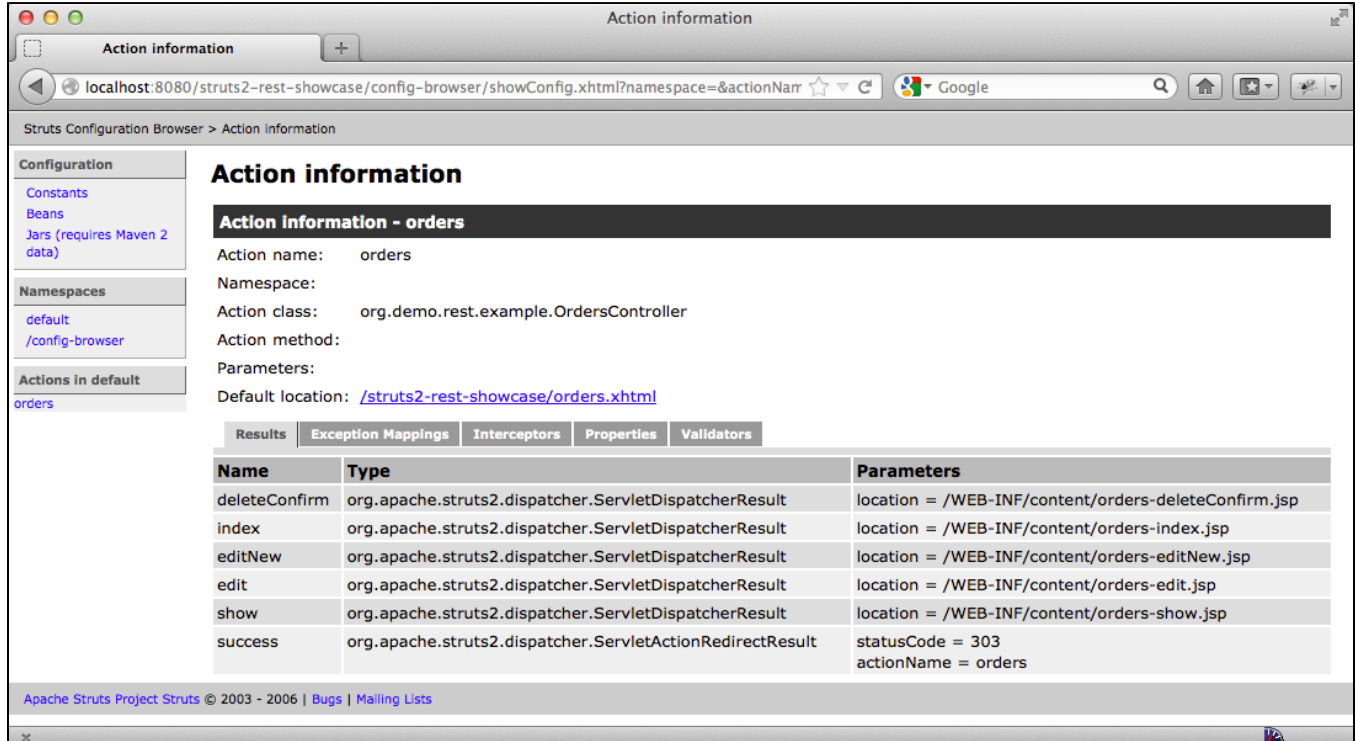

#### **Settings**

This plugin provides no customizable settings.

#### **Installation**

This plugin can be installed by copying the plugin jar into your application's /WEB-INF/lib directory. No other files need to be copied or created.